## **Расписание занятий для 1 класса на 29.05.2020**

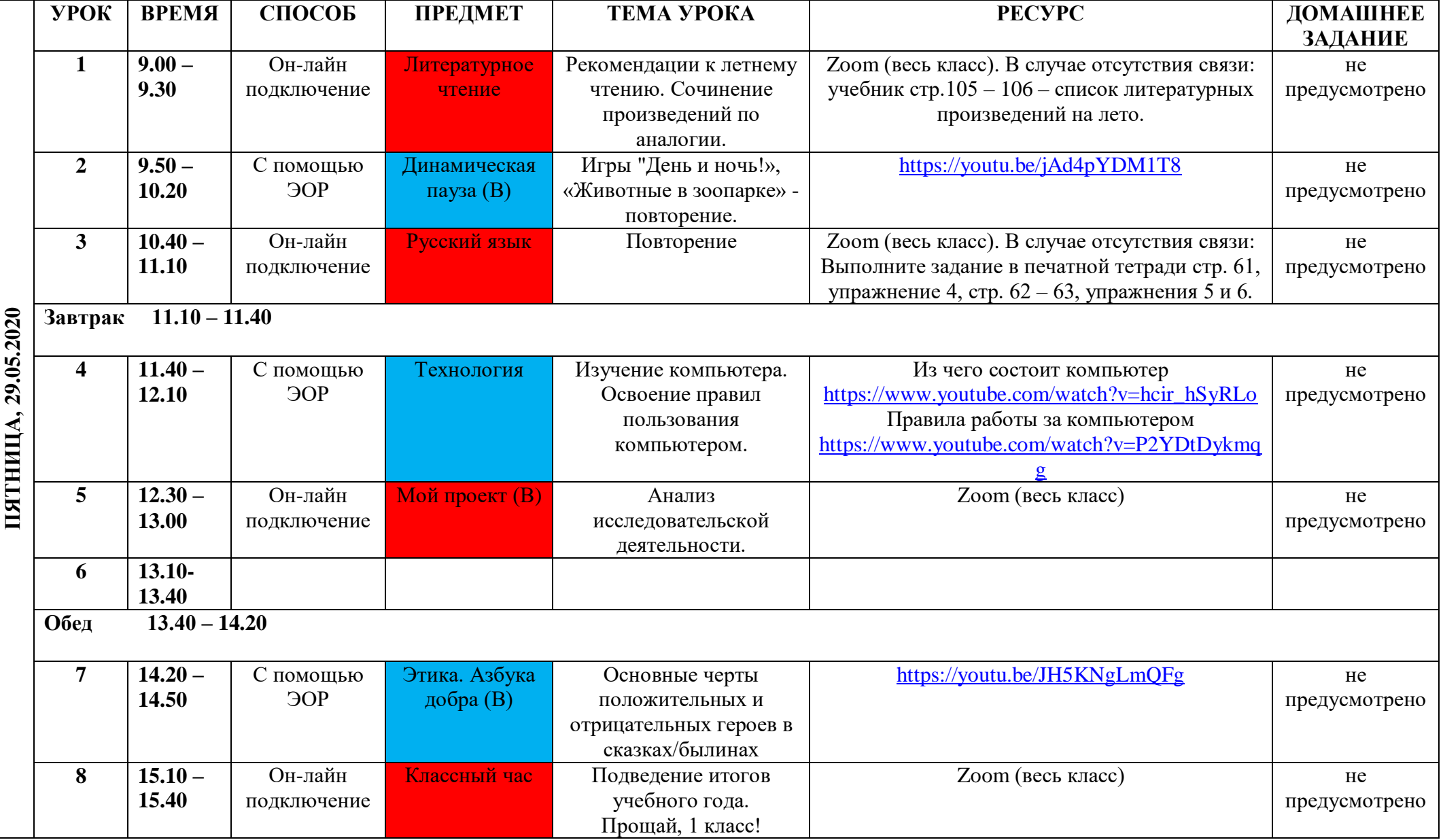